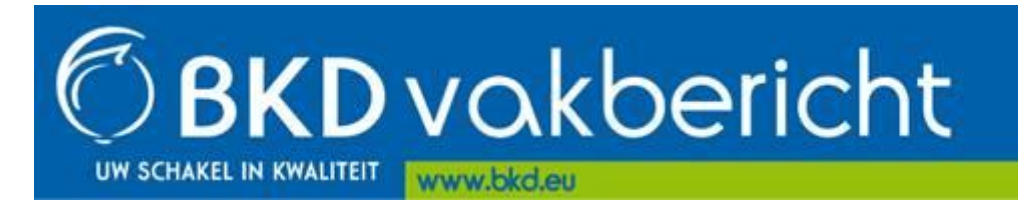

Geachte heer, mevrouw,

Het bolbemonstering seizoen voor de tulp gaat weer starten.

## **De aanvraag**

U kunt voor partijen tulpen 2 type monsters aanvragen:

- Plantgoedtoets t.b.v. export
- Kwaliteitskeuring (elisa en/of opplant of vrijgesteld)

Als u voor een partij beide type monsters wilt aanvragen is het belangrijk dat de monsters aan elkaar gekoppeld zijn. Om deze reden adviseren we u om de aangegeven volgorde van aanvragen te doen.

De monsters voor Plantgoedtoets t.b.v. export kunnen alleen via het DKL aangevraagd worden. Kwaliteitskeuring monsters kunnen zowel via het DKL als door de keurmeester in hun PDA ingevoerd worden tijdens het bezoek.

## **Hoe gaat u te werk in DKL:**

- 1. Kies voor "Aanvragen bemonsteren" in het hoofdmenu van DKL;
- 2. Kies voor "Aanvragen Plantgoedtoets t.b.v. export";
	- a. Kies de partijen door middel van het herkomstnummer waarvan u een Plantgoedtoets t.b.v. export wilt laten nemen en voer de gegevens in;
	- b. U vult alleen partijen in waar u een Plantgoedtoets t.b.v. export van wilt laten nemen;
	- c. U ontvangt van de BKD binnen 24 uur voor de Plantgoedtoets t.b.v. export de labels via e-mail;
	- d. **Let op:** heeft u voor de gekozen partij al een bolmonster voor kwaliteitskeuring (elisa en/of opplant) ingevuld, dan ziet u in de geopende partij een regel met een rood kader waarin het kwaliteitskeuring (elisa en/of opplant) vermeld staat. Tevens zijn alle gegevens al ingevuld. U moet nog wel opslaan om de keuze te bevestigen.
- 3. Kies vervolgens voor "Aanvragen bolbemonstering";
	- a. Kies de partijen door middel van het herkomstnummer waarvoor u een klasse I of hoger wilt of ter vervanging van het bladmonster van komend voorjaar;
	- b. U vult alleen partijen in waar u een bolmonster van wilt nemen;
	- c. Ook de partijen die op gaan voor "Vrijgesteld (voor opplant)" moeten ingevuld worden.
	- d. **Let op:** heeft u voor de gekozen partij al een Plantgoedtoets t.b.v. export ingevuld, dan ziet u in de geopende partij een regel met een rood kader waarin de Plantgoedtoets t.b.v. export monster vermeld staat. Tevens zijn alle gegevens al ingevuld. U moet nog wel opslaan om de keuze te bevestigen.
	- e. Voor monsters die vorig seizoen niet bemonsterd waren of nieuw toegevoegd worden zijn minimaal 2 werkdagen nodig om de labels op de plaats van bestemming te krijgen. Houdt hier rekening mee met het maken van de afspraak wanneer er bemonsterd moet worden.
- 4. Voor beide bemonsteringen: maak een afspraak via de knoppen "Toon afspraak" en klik vervolgens in het geopende scherm op "Maak afspraak".

## **Uitslagen en facturatie**

De uitslagen en de factuur van de toetsingen worden direct verzonden nadat toetsing in het laboratorium heeft plaatsgevonden. Het jaarlijks in februari gezamenlijk verzenden van de uitslagen kwaliteitskeuring komt hiermee te vervallen.

#### **Vragen BKD**

Heeft u vragen over het gebruik van DKL? Neem dan contact op met ons service center, telefoonnummer 0252-419101 of per e-mail [info@bkd.eu.](mailto:info@bkd.eu)

Met vriendelijke groeten,

# **R.H. (Robin) Franssen**

hoofd buitendienst BKD, Zwartelaan 2, 2161AL LISSE | **T** +31 (0)252 419101 | **W** [www.bkd.eu](http://www.bkd.eu/)